# **Whisper**

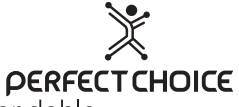

Ratón inalámbrico silencioso con receptor doble

USB Tipo C + USB A

# Guía de Usuario - PC-045175, PC-045182

## **CONTENIDO: FI** paquete incluye

- 1 Ratón inalámbrico
- · 1 Batería AA
- · 1 Guía de usuario
- 1 Receptor doble

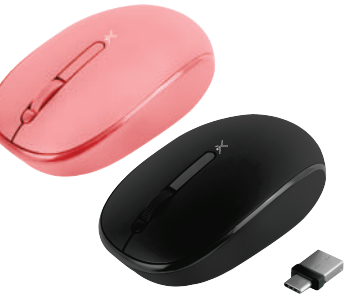

Bienvenido al mundo Perfect Choice, antes de comenzar a usar el producto, es importante que leas esta quía.

# **BATERÍA**

Asegúrate de colocar la batería de tu ratón en la parte

inferior del mismo en la posición correcta

# **CONEXIÓN 2.4 GHz (con Receptor USB)**

Algunos modelos incluyen un interruptor que se encuentra en la parte inferior del ratón, si tu dispositivo lo incluye, mueve dicho interruptor a la posición ON. En caso de que no tenga interruptor, no es necesario. Conecta el receptor doble de tu mouse a un puerto USB o C disponible de tu dispositivo (no es necesario apagar el equipo o instalar algún driver)

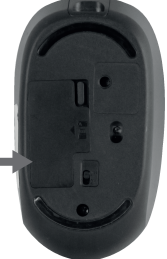

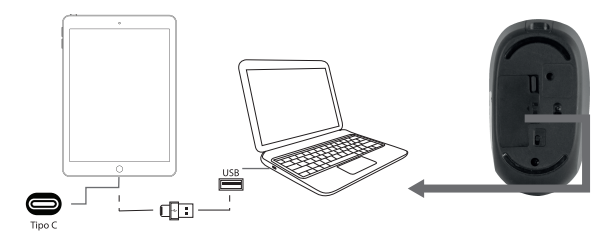

 Automáticamente el sistema operativo detectara el mouse como dispositivo USB Plug&Play. Esto tardara unos segundos.

Enseguida tu mouse estará listo para usarse.

 En caso de ser necesaria la instalación de un driver, el sistema operativo de tu equipo hará la instalación automáticamente.

Para cambiar la resolución del mouse entre 1000/1200/1600, debes presionar el botón "DPI" situado en la parte superior del mouse.

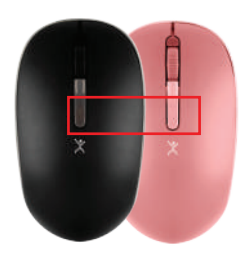

## **Cuidados**

 $\triangle$  Evita derramar líquidos sobre tu equipo, puede ocasionar mal funcionamiento e incluso invalidar la garantía.

Evita los golpes fuertes.

 $\triangle$  Mantén tu mouse alejados de tierra y polvo.

 Limpia el mouse ocasionalmente con un trapo suave utilizando algún limpiador de equipo electrónico.

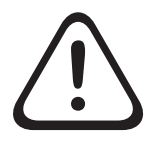

 No exponga el dispositivo en temperaturas altas. No use este aparto cerca del agua o superficies húmedas. El tiempo máximo de carga es de 3.5 horas, la sobre carga puede causar daños y mal funcionamiento en el equipo.

#### **Especificaciones técnicas**

#### Alimentación: 1.5Vcc 1A (1 batería AA) Conector: USB Tipo  $C +$  USB 1 (nano receptor) Transmisión: Inalámbrica 2.4 GHz Alcance: 10m  $DPI·1000$

Las características técnicas y eléctricas que aquí se brindan corresponden a unidades típicas y podrían cambiarse sin previo aviso con el fin de proveer un mejor equipo.

#### Si tuvieras alguna duda o comentario, estamos a tus órdenes:

Soporte Técnico MX, GDL v MTY 55 4777 0853, 33 3283 1500 Resto del País 800 148 1828 (800 PCHOICE) soporte@perfectchoice.me

#### Declaratoria NOM

"La operación de este equipo está sujeta a las siguientes dos condiciones: (1) es posible que este equipo o dispositivo no cause interferencia periudicial (2) este equipo o dispositivo debe aceptar cualquier interferencia, incluvendo la que pueda causar su operación no deseada.

### PÓLIZA DE GARANTÍA (México)

La garantía aplica únicamente para productos de la marca Perfect Choice®, excluyendo<br>otras marcas. Master Choice. S.A. de C.V. garantiza este producto por el término de un año (12 meses) en todas sus partes y maño de obra contra cualquier defecto de<br>fabricación y funcionamiento a partir de la fecha de entrega y se hace responsable de los gastos de la transportación del producto que se deriven del cumplimiento de la garantía.

#### **CONDICIONES**

1. Para hacer efectiva la garantía debe presentar el producto acompañado de esta póliza debidamente llenada y sellada por el establecimiento que lo vendió, o la factura, o recibo o comprobante, en él que consten los datos específicos del producto objeto de la compraventa, debe presentarse junto con el producto en el establecimiento donde fue adquirido (sólo dentro del plazo indicado por el establecimiento). En cualquier momento posterior y dentro del plazo de esta garantía, usted puede llamar a nuestro<br>departamento de Soporte Técnico: Guadalajara, México y Monterrey 55 47 77 08 53, 33 32 83 15 00 Resto del País 800 PCHOICE (724–6423) soporte@perfectchoice me para indicarle el procedimiento para hacerla válida.

2. Master Choice. S.A. de C.V. se compromete a reparar o cambiar todo aquel producto que ostente nuestra marca Perfect Choice® sin ningún cargo para el consumidor. 3. El tiempo de respuesta no será mayor a 30 días naturales a partir de la fecha de recepción<br>del producto en el departamento de Soporte Técnico en las instalaciones de Master Choice, S.A. de C.V.

#### ESTA GARANTÍA NO ES VÁLIDA EN LOS SIGUIENTES CASOS

1. Cuando el producto ha sido utilizado en condiciones distintas a las normales.

2. Cuando el producto no ha sido operado de acuerdo con el instructivo de uso.

3. Cuando el producto ha sido alterado o reparado por personas no autorizadas por Master Choice, S.A. de C.V.

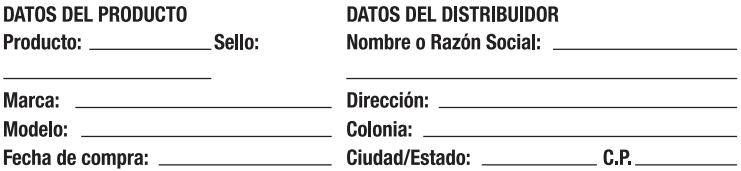

Usted puede adquirir partes, componentes, consumibles y accesorios en el establecimiento donde adquirió su producto o con los distribuidores autorizados. Para mayor información consulte a nuestro departamento de Soporte Técnico: soporte@perfectchoice.me, 800 PCHOICE (724-6423) Importado en México por: Master Choice S.A. de C.V. Magallanes #1155, Col. Santa Anita CP 45600 Tlaquepaque. Jalisco, R.F.C. MCH-920810-FE6